# Mikrotik

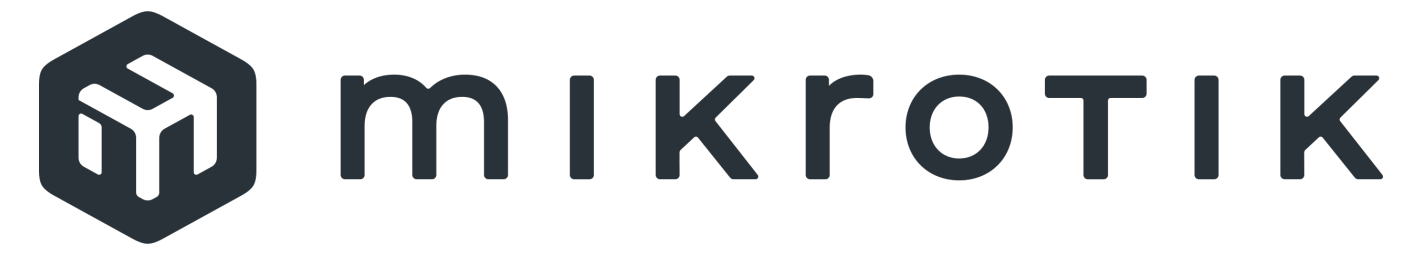

- [Схема работы биллинга с устройством Mikrotik](http://abills.net.ua:8090/pages/viewpage.action?pageId=35815896)
- **[Mikrotik: Базовая настройка чистого устройства](http://abills.net.ua/wiki/pages/viewpage.action?pageId=4030541)**
- [Mikrotik: Консоль сервера доступа в биллинге](http://abills.net.ua/wiki/display/AB/Mikrotik+Console)

#### Обязательная настройка

- **[Mikrotik: Добавить сервер доступа в ABillS](http://abills.net.ua/wiki/pages/viewpage.action?pageId=35815911)**
- **[Mikrotik: Добавить в клиенты Freeradius](http://abills.net.ua/wiki/pages/viewpage.action?pageId=35815916)**
- [Mikrotik: Авторизация по SSH ключу](http://abills.net.ua/wiki/pages/viewpage.action?pageId=35815957)

# Вебконфигурация

• [Mikrotik: Веб-конфигурация](http://abills.net.ua/wiki/pages/viewpage.action?pageId=25853958)

#### Настройка в зависимости от типа авторизации

- [Mikrotik: Настройка PPP](http://abills.net.ua/wiki/display/AB/Mikrotik+PPPoE)
- **[Mikrotik: Настройка IPoE](http://abills.net.ua/wiki/display/AB/Mikrotik+IPoE)**
- **[Mikrotik: Настройка DHCP](http://abills.net.ua/wiki/pages/viewpage.action?pageId=35815918)**

# Настройка шейпера (управление скоростями)

[Mikrotik: Настройка шейпера](http://abills.net.ua/wiki/pages/viewpage.action?pageId=17760390)

#### Опциональная настройка

- [Mikrotik: Перенаправление в личный кабинет](http://abills.net.ua/wiki/pages/viewpage.action?pageId=35815920)
- [Mikrotik: Фильтр негативного депозита](http://abills.net.ua/wiki/pages/viewpage.action?pageId=35815922)
- **[Mikrotik: Настройка HotSpot](http://abills.net.ua/wiki/pages/viewpage.action?pageId=4030506)**
- **[Mikrotik: Настройка с помощью автоконфигуратора](http://abills.net.ua/wiki/pages/viewpage.action?pageId=35815927)**

# Дополнительно:

- [Mikrotik: Быстрый серфинг](http://abills.net.ua/wiki/pages/viewpage.action?pageId=35815930)
- **[Mikrotik: Импорт абонентов](http://abills.net.ua/wiki/pages/viewpage.action?pageId=106005547)**
- **[Mikrotik: Проверка синхронности сессий](http://abills.net.ua/wiki/pages/viewpage.action?pageId=35815934)**
- **[Mikrotik: Проверка сигнала](http://abills.net.ua/wiki/pages/viewpage.action?pageId=35815937)**
- [Mikrotik: Логирование событий на сервер билинга](http://abills.net.ua/wiki/pages/viewpage.action?pageId=35815944)
- [Mikrotik: Авторизация без радиуса \(PPP Fallback\)](http://abills.net.ua/wiki/display/AB/PPP+Auth+backup)
- [Mikrotik: HTTP Server на микротике \( MetaROUTER + uHTTPd \)](http://abills.net.ua/wiki/pages/viewpage.action?pageId=35815947)
- [Mikrotik: Console \(ssh\)](http://abills.net.ua/wiki/display/AB/Mikrotik+Console)
- [mikrotik\\_dhcp\\_leases.pl](http://abills.net.ua/wiki/display/AB/mikrotik_dhcp_leases.pl)
- **[Mikrotik: PPPoE и IPN \(DHCP\) на одном сервере](http://abills.net.ua/wiki/pages/viewpage.action?pageId=53641219)**

# billd.plugins

• [Сверка онлайна и firewall/address-list](http://abills.net.ua/wiki/pages/viewpage.action?pageId=35815950)

# Видео пособие по настройке Mikrotik

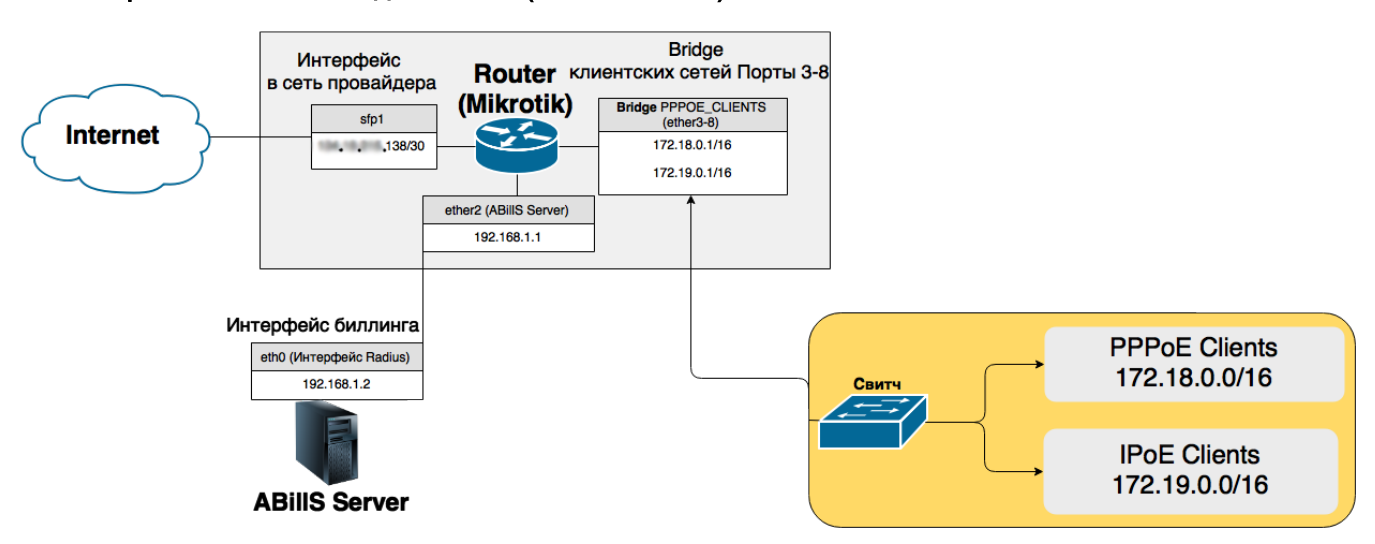

# Комбинированная схема подключения (IPoE + PPPoE)